- Previous Lecture:
	- Review Linear Search
	- Cell arrays
- Today's Lecture:
	- File input/output
	- Using built-in function sort
	- Motivating packaging
- Announcements:
	- Answer today's in-lecture quiz via Gradescope (due Sat, 11:15am)
		- See Canvas for submission instructions
	- Test 2A will be released Tue
		- 50 minutes in 48 hr window
		- Matrices, images, char arrays, vectorized code
		- Review Sun
	- Tutoring available during consulting hours (sign up on Canvas)
		- Next week: no consulting, Piazza during test window (Tue/Wed)

#### Review: cell arrays

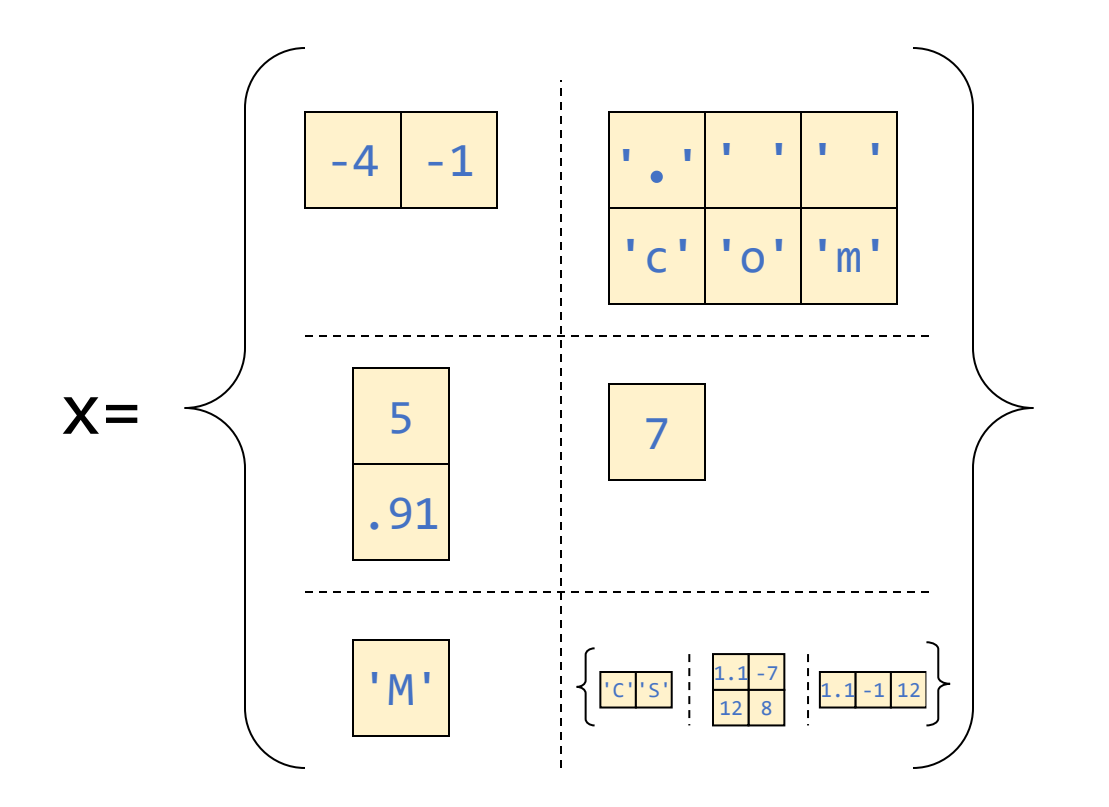

- $\blacktriangleright$   $X\{3,1\}$   $\rightarrow$  'M'
- $\bullet$   $\times$ {1,1}  $\rightarrow$  [-4 -1]  $x{1,1}(2) \rightarrow -1$
- $\blacksquare$   $\times$  {3,2}  $\rightarrow$   $\rightarrow$  $\left| \text{C'} \right| \left| \text{S'} \right| = \frac{1.1 - 7}{1.1 - 1} = 1.1 - 1.1$ 12 8
- $X{3,2}{1}$  → 'CS'
- $\mathsf{M}^\mathsf{r}$   $\left[\frac{|\mathsf{cr}|{\mathsf{sr}}|}{\frac{|\mathsf{cr}|}{12|8}}\Big|\Big|_2^{\frac{1}{2}\frac{1}{8}\left[\frac{1}{2}\cdot\frac{1}{2}\cdot\frac{1}{2}\right]}\right]$   $\mathsf{N}\left\{3,2\right\}\{1\}\{2\}$   $\rightarrow$   $\mathsf{S}^\mathsf{r}$

#### Review question

#### Given the cell array:

 $x= { 'A', [3, 1, 4], \text{uint8}(zeros(6, 4)) }$ Which expression changes the  $1$  in  $\times$  to a 5?

x(2,2)= 5 y= x{2}; y(2)= 5 x{2}(2)= 5 x(2)= [3, 5, 4] A B C D

**Ill** gradescope

#### A detailed sort-a-file example

File **statePop. txt** contains state population data sorted alphabetically by state. Create a new file statePopSm2Lq.txt

that is structured the same as **statePop.txt** except that *the states are ordered from smallest to largest according to population.*

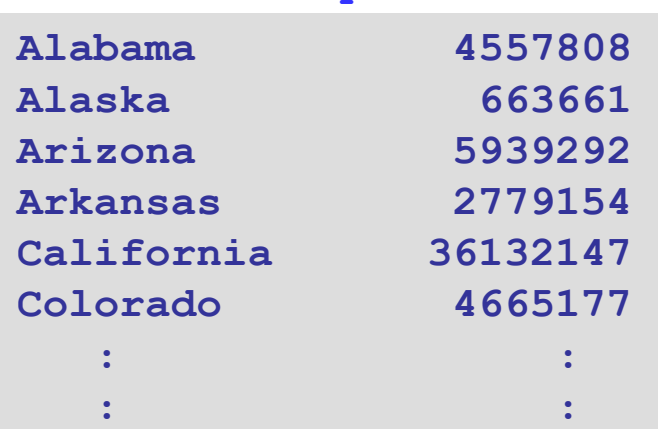

#### **statePop.txt**

- Need the pop as *numbers*  for sorting.
- Can't just sort the pop have to maintain association with the state names.

First, read the file and store each line in a cell of a cell array

#### **C = file2cellArray('StatePop.txt');**

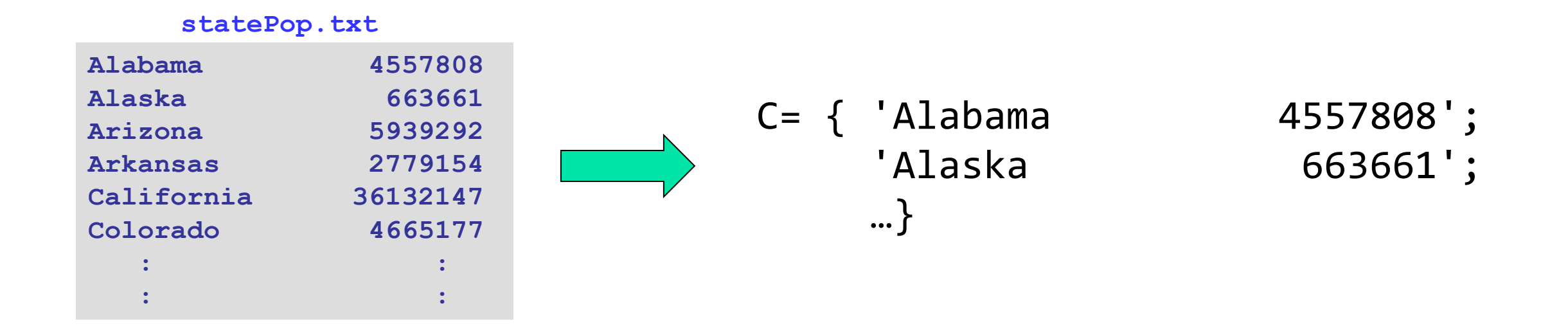

### End-of-line and end-of-file

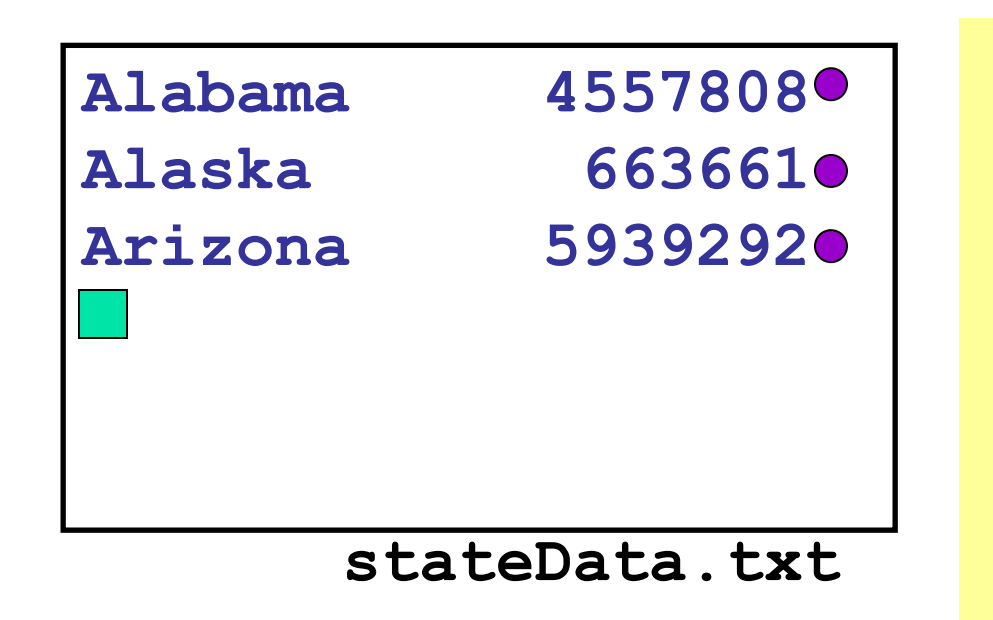

O Line feed character ('\n') marks the end of a line

Computer knows how many characters are in file, and therefore where it ends.

eof stands for end of file

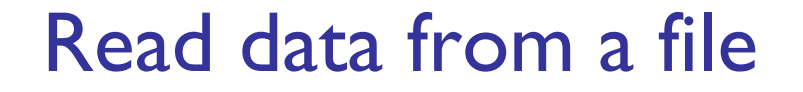

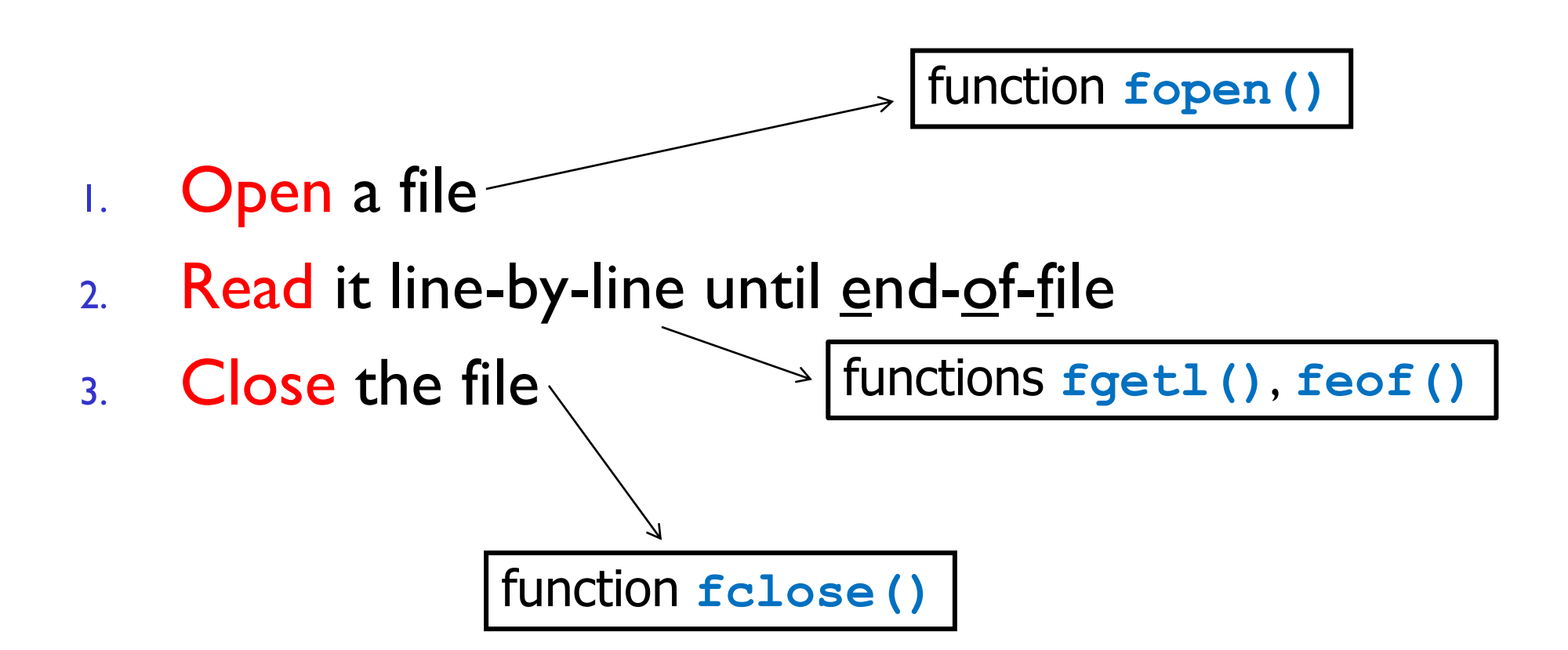

Closing a file is like the end keyword – need to tell MATLAB when you're done

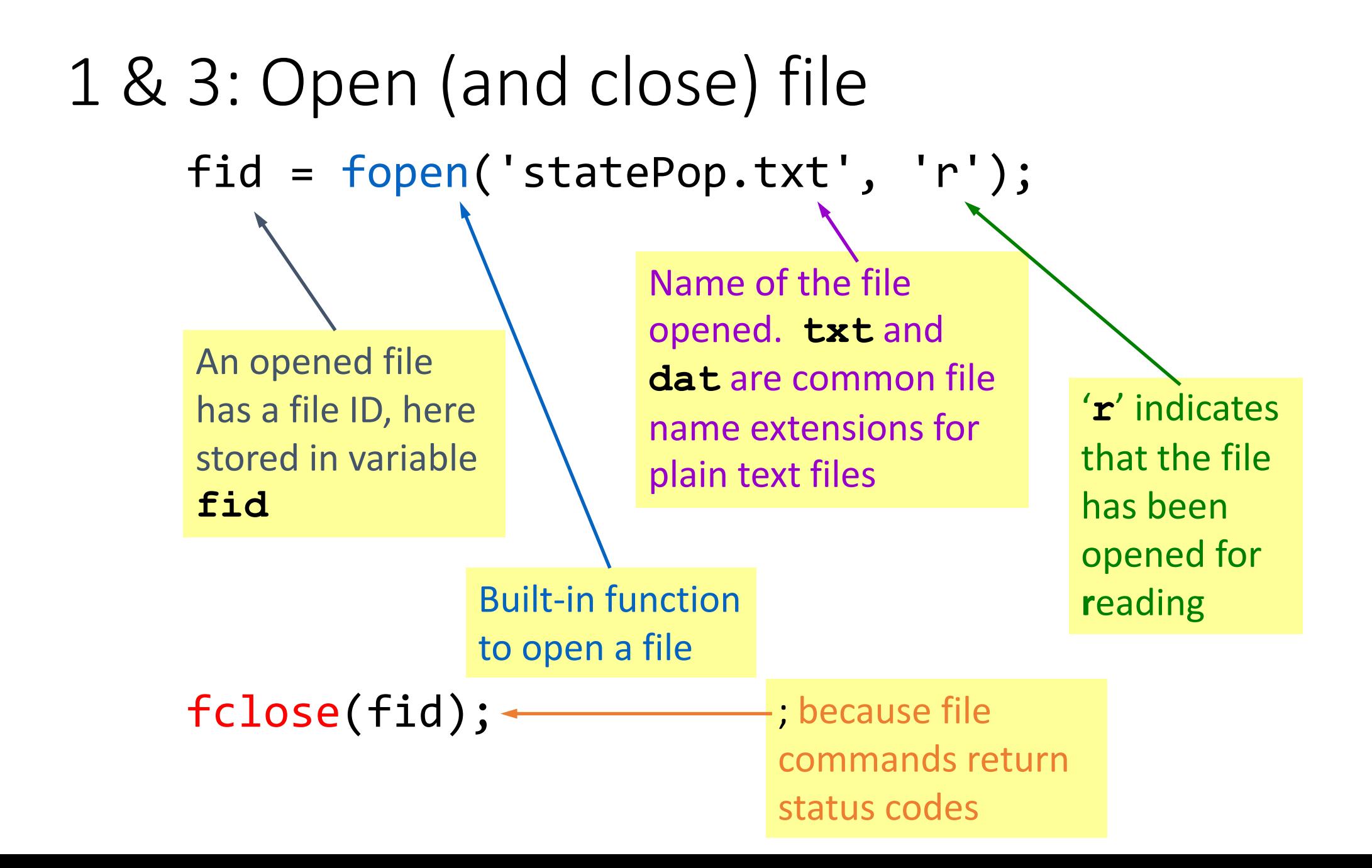

2: Read each line and store it in cell array

fid = fopen('statePop.txt', 'r');

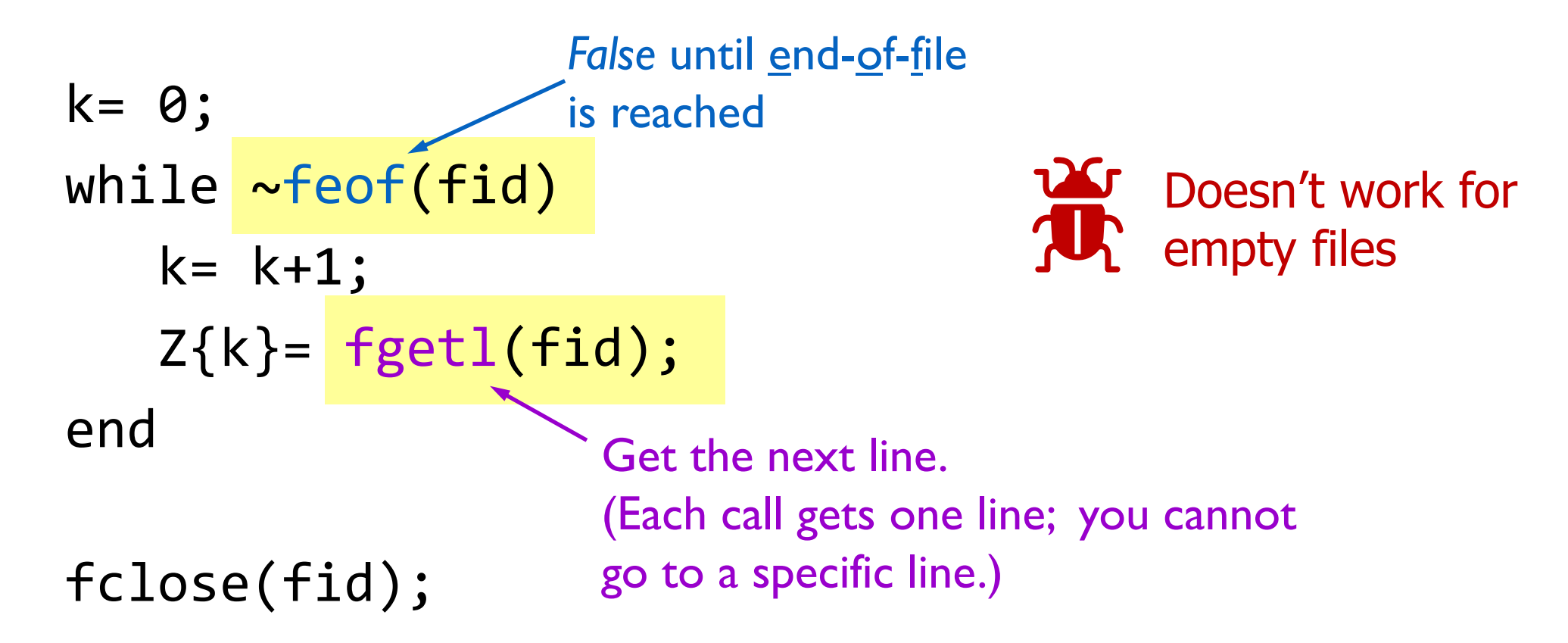

**function CA = file2cellArray(fname) % fname is a string that names a non-empty % file in the current directory. % CA is a cell array with CA{k} being the % k-th line in the file.**

```
fid= fopen(fname, 'r');
k= 0;
while ~feof(fid)
   k= k+1;
   CA{k}= fgetl(fid);
end
fclose(fid);
```
(Alab 4558000)<br>
Alas 664000)<br>
:<br>
Cali 36132000)<br>
Verm 623000<br>
.<br>
Verm 623000  $50900$ <sup>1</sup> Wyom

cell array<br>of strings<br>in alpha.order

Crew

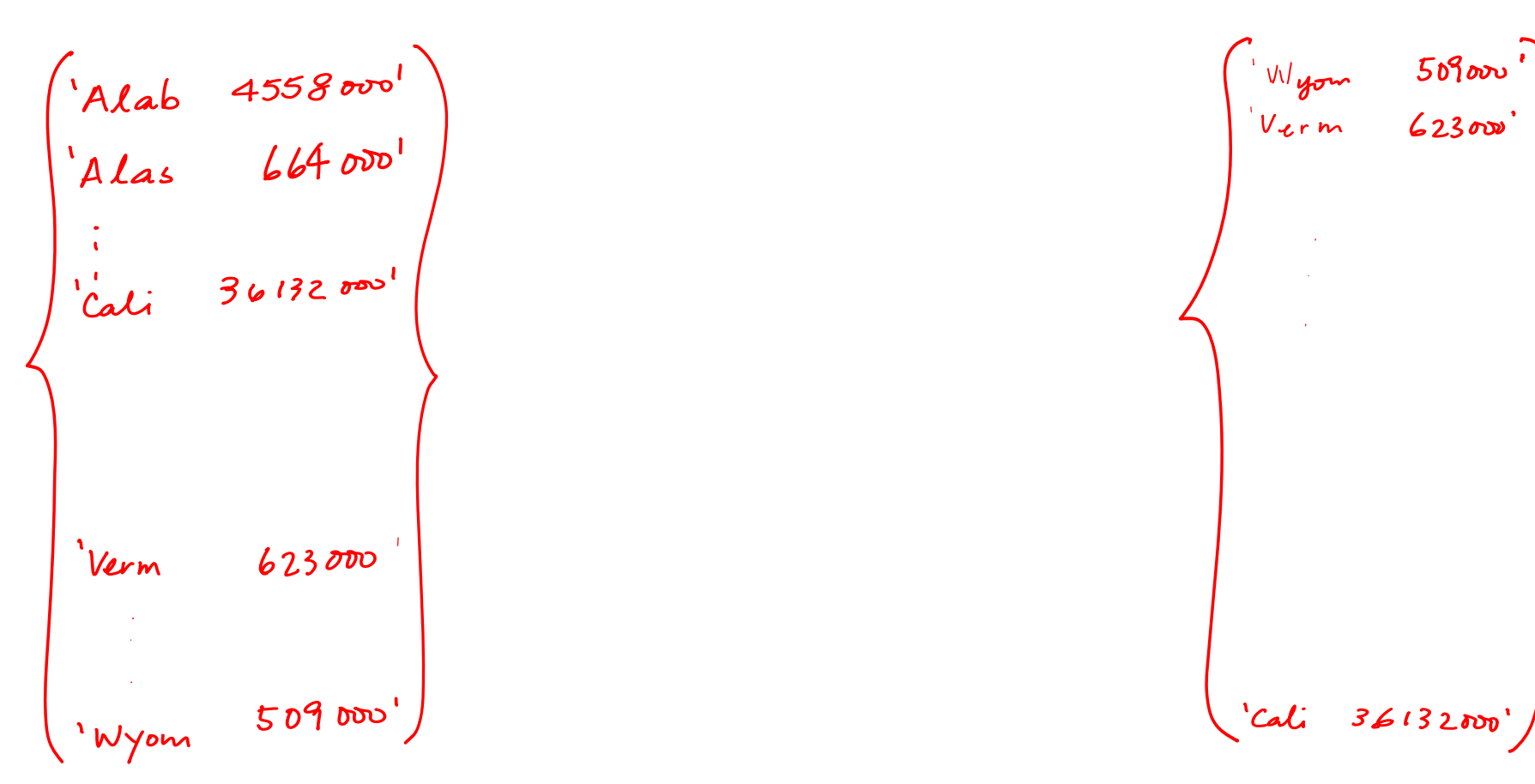

cell array<br>of strings<br>in alpha.order

Pop Crew Alab 4558000<sup>1</sup><br>Alas 664000<sup>1</sup><br>:  $509$ arv $^{\prime}$ Wyom  $7455800$  $62300$ Verm  $664000$  $36132000$ Cali  $36132000$  $623$   $800$ Verm 623000  $50900'$ 'Cali 36132000'  $509$  or V Wyom

cell array of strings<br>in alpha.order

vector of numbers

## Extracting population

■ Two steps:

- 1. Extract substring containing pop (and not name)
- 2. Convert string (char vector) into number (scalar)

New York 19254630 North Carolina 8683242 123456789012345678901234 1 2

Slicing question

Assume 'statePop.txt' is read into C using file2CellArray(). Which of these expressions evaluates to 'zona'?

#### **statePop.txt**

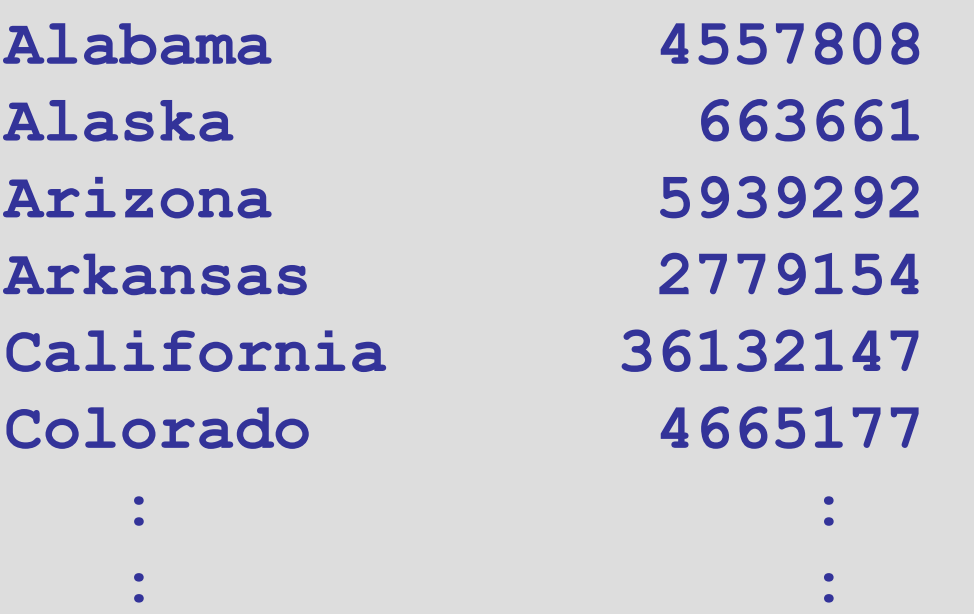

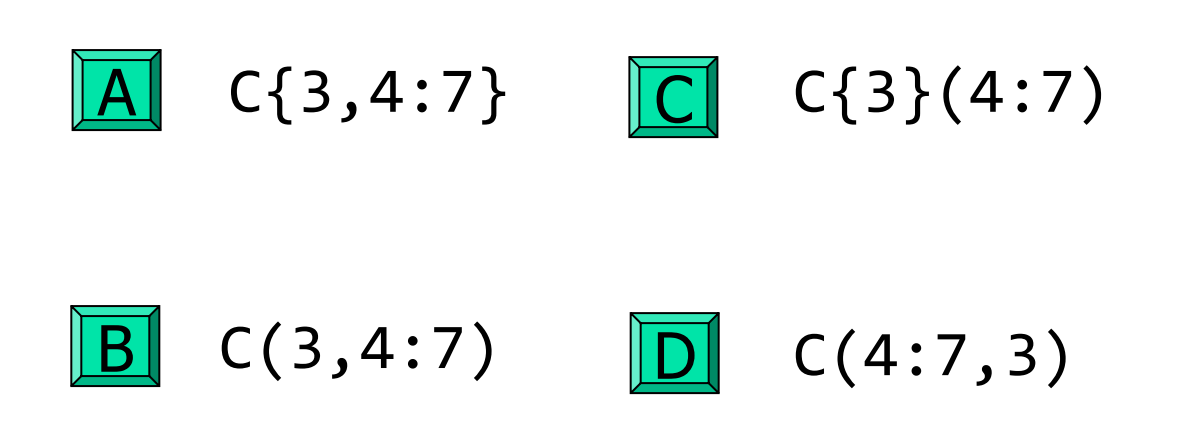

**Ill** gradescope

Next, get the populations into a numeric vector

- **C = file2cellArray('StatePop.txt');**
- **n = length(C);**
- **pop = zeros(n,1);**
- **for i=1:n**
	- **S = C{i};**

**pop(i) = str2double(S(16:24));**

end Converts a *string* representing a numeric value (digits, decimal point, spaces) to the numeric value  $\rightarrow$  scalar of type *double*. E.g., **x=str2double(' -3.24 ')** assigns to variable **x** the numeric value -3.2400…

Pop Crew Alab 4558000<sup>1</sup><br>Alas 664000<sup>1</sup><br>:  $509$ arv $^{\prime}$ Wyom  $7455800$  $62300$ Verm  $664000$  $36132000$ Cali  $36132000$  $623$   $800$ Verm 623000  $50900'$ 'Cali 36132000'  $509$  or V Wyom

cell array of strings<br>in alpha.order

vector of numbers

 $\mathcal C$ Pop idx  $\boldsymbol{\zeta}$ Crew  $50900$ **50** Wyom  $\sqrt{4558}$  and  $509000$ 'Alab  $623000$ 45  $62300$ Verm  $664000$ 664000 Alas  $\sim 40$  $\sim 10^6$  $3613200$ 'Cali  $\sim 10^7$  $36132000$  $\mathbf{I}$  $623$   $\vec{v}$ 623000 Verm 509000' 'Cali  $3613200$  $509$  or 36132000  $\sqrt{5}$ 'Wyom vector cell array vector  $\sigma$ of numbers of strings<br>in alpha.order in dices  $|r$  and  $|s|$ 

$$
Syntax: [y, idx] = sort(x)
$$

x: 
$$
\begin{array}{|c|c|c|c|c|c|}\n\hline\n10 & 20 & 5 & 90 & 15 \\
\hline\ny: & 5 & 10 & 15 & 20 & 90 \\
\hline\n\text{idx:} & 3 & 1 & 5 & 2 & 4 \\
\hline\ny(1) = x(3) = x(\text{idx}(1)) & & \hline\n\end{array}
$$

$$
Syntax: [y, idx] = sort(x)
$$

x: 
$$
10
$$
 20 5 90 15  
y: 5 10 15 20 90  
  

$$
idx: 3 1 5 2 4
$$
  

$$
y(2) = x(1) = x(idx(2))
$$

$$
Syntax: [y, idx] = sort(x)
$$

**10 20 5 90 15 5 10 15 20 90 3 1 5 2 4 X: y: idx:**

$$
y(3) = x(5) = x(idx(3))
$$

$$
Syntax: [y, idx] = sort(x)
$$

x: 
$$
10
$$
 20 5 90 15  
y:  $5$  10 15 20 90  
  
 $\text{idx:}$  3 1 5 2 4  
 $\text{y(k)} = \text{x}(\text{idx}(k))$ 

Pop idx  $\boldsymbol{\zeta}$ Crew Alab 4558000<sup>1</sup><br>Alas 664000<sup>1</sup>  $50900$ **50**  $509000$ Wyom  $\sqrt{4558}$  800  $623000$ 45  $62300$ Verm  $664000$  $\sim 10^7$  $\sim 10^6$ 'Cali  $3613200$  $36132000$  $\sim 10^7$  $\mathbf{I}$  $623$   $\vec{v}$ 623000 Verm 509000' 'Cali  $3613200$  $509$  or 36132000  $\sqrt{5}$ 'Wyom vector cell array vector  $\sigma$ of numbers of strings<br>in alpha.order in dices  $|r$  and  $|s|$ 

```
Sort from little to big
```
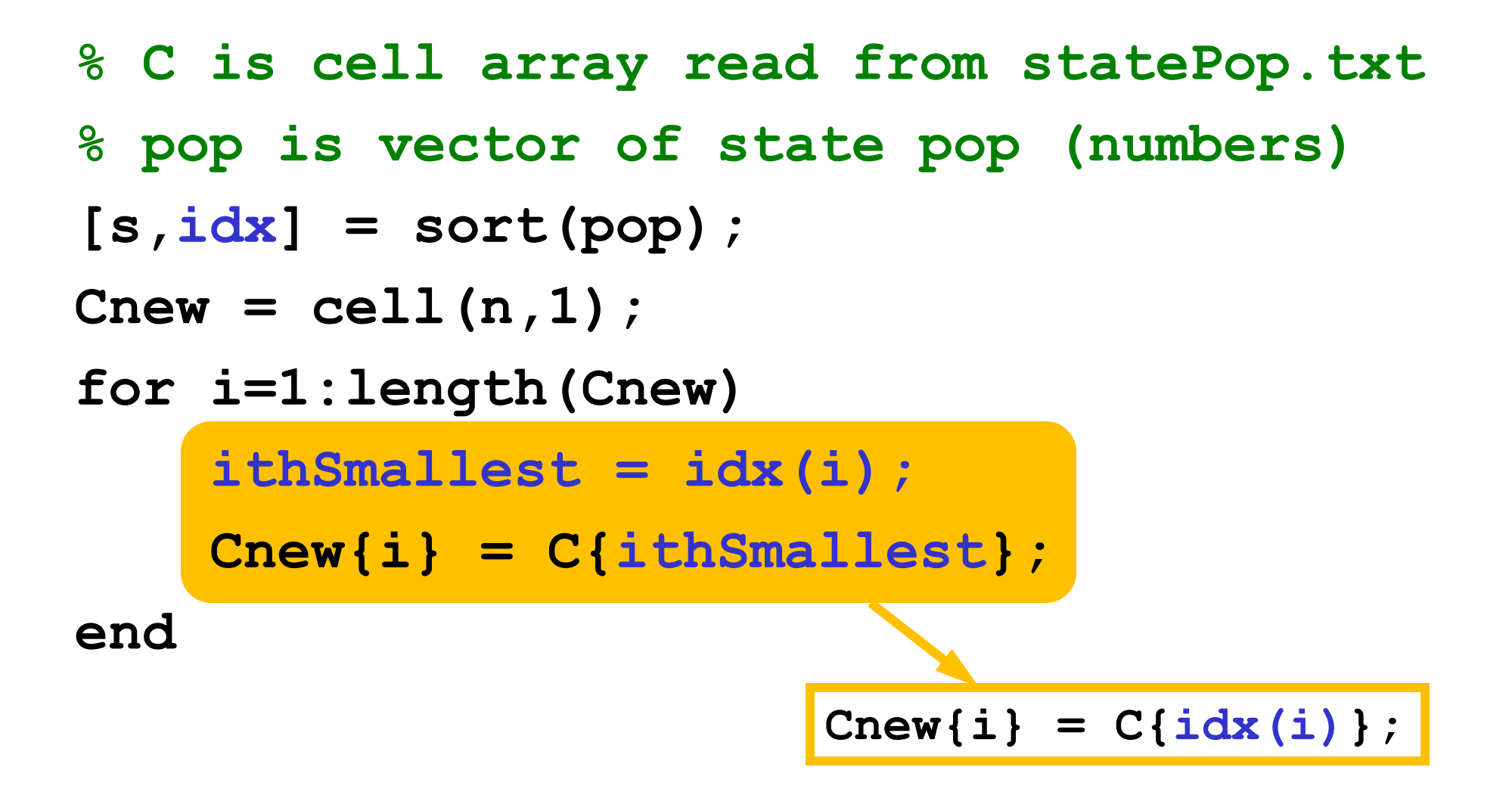

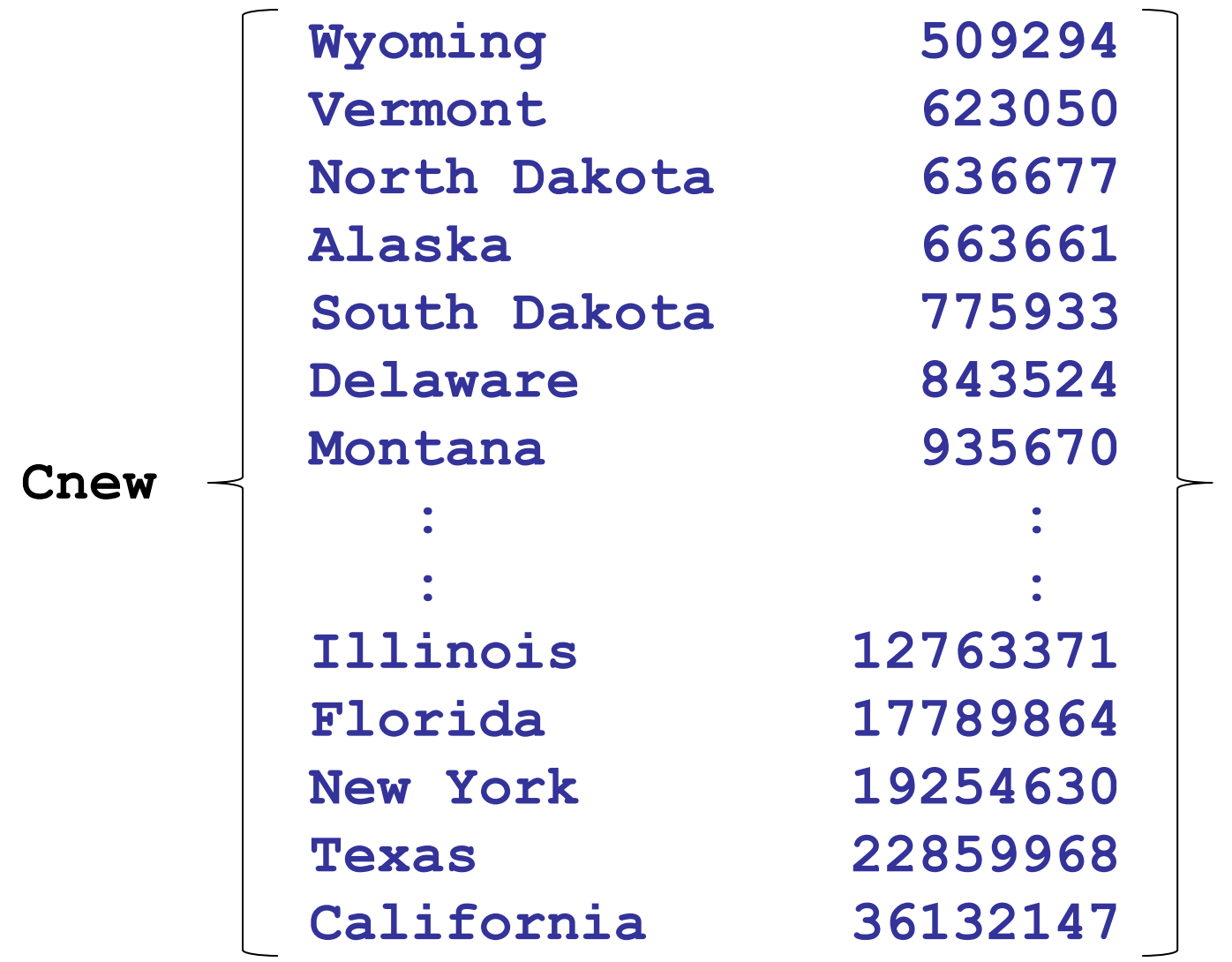

## Sorting question

Assume you have C, pop, s, and idx as defined previously in this lecture. Write a code snippet that prints the names of the states whose populations are between the 20<sup>th</sup> and 40<sup>th</sup> percentile.

Statistics review: 1/5 of states will have smaller populations than the ones you print, and 3/5 of states will have larger populations.

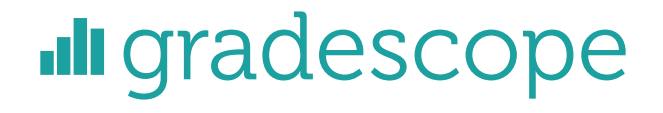

#### Save results

```
% C is cell array read from statePop.txt
% pop is vector of state pop (numbers)
[s,idx] = sort(pop);
Cnew = cell(n,1);
for i=1:length(Cnew)
    ithSmallest = idx(i);
    Cnew{i} = C{ithSmallest};
end
```
**cellArray2file(Cnew,'statePopSm2Lg.txt')**

A 3-step process to read data from a file or write data to a file

- 1. (Create and ) open a file
- 2. Read data from or write data to the file
- 3. Close the file

1. Open a file

(don't forget to later close the file)

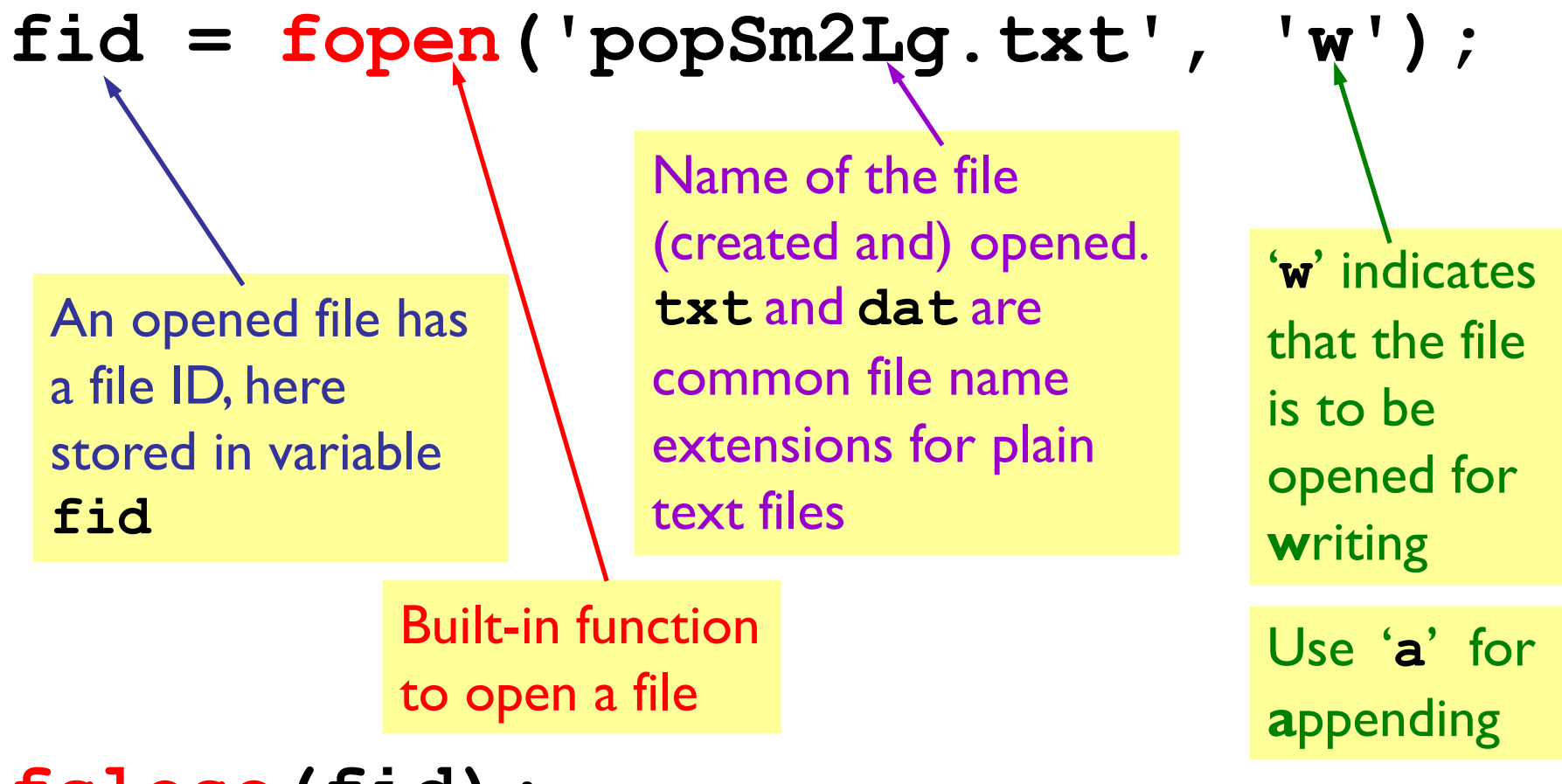

**fclose(fid);**

2. Write (print) to the file

#### **fid = fopen('popSm2Lg.txt', 'w');**

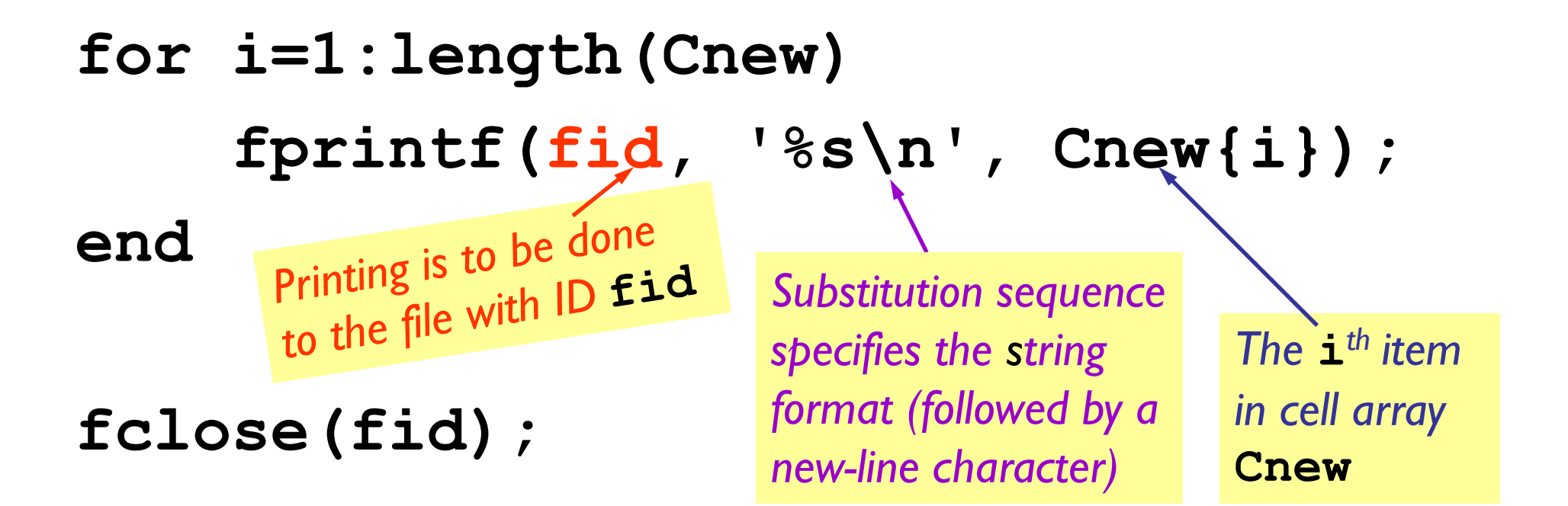

#### **function cellArray2file(CA, fname)**

- **% CA is a cell array of strings.**
- **% Create a file with the name**
- **% specified by the string fname.**
- **% The i-th line in the file is CA{i}**

```
fid= fopen(fname, 'w');
for i= 1:length(CA)
    fprintf(fid, '%s\n', CA{i});
end
fclose(fid);
```
Storing only a selected (small) section of data from a big file

- The previous example reads the whole file and stores all the text
- If you're interested in only a small part of the data, storing everything is an overkill
- Read "issYear.m" posted on the website to learn how to store only the data that meet certain criteria

# Example: NORAD two-line elements

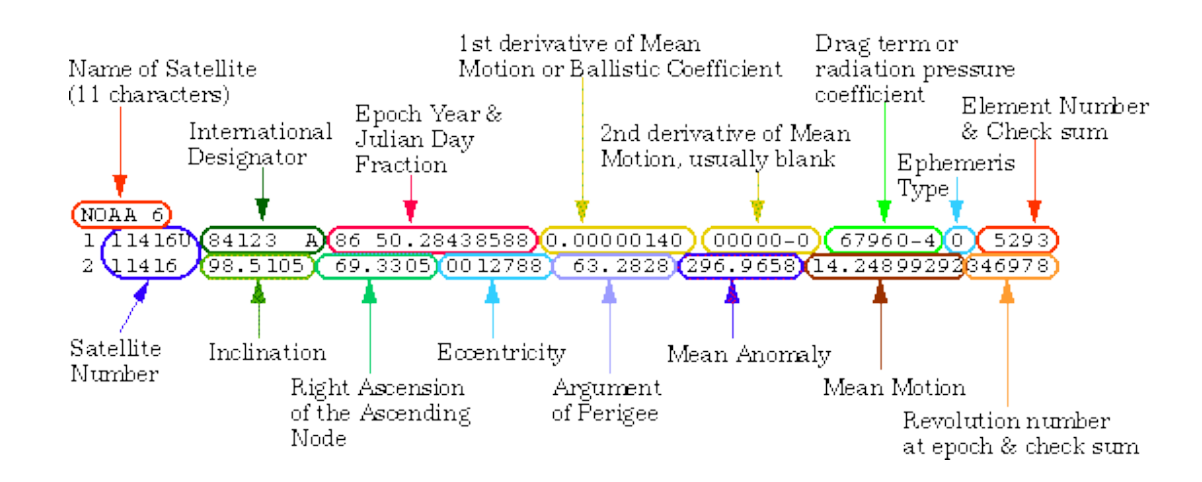

#### ISS (ZARYA)

1 25544U 98067A 19280.43177083 .00000288 00000-0 13040-4 0 9993 2 25544 51.6437 164.6585 0007556 123.5429 237.5675 15.50172544192676

```
⋮
```
#### STARLINK-74

1 44293U 19029BL 19280.46307273 .00000774 00000-0 72445-4 0 9999 2 44293 53.0058 280.3384 0001435 93.2755 266.8397 15.05496611 21751 STARLINK-53

```
1 44294U 19029BM 19279.64653505 .00000628 00000-0 62400-4 0 9998
2 44294 52.9988 283.1290 0000873 99.6752 260.4335 15.05478127 19808
COSMOS 2534 [GLONASS-M]
```
1 44299U 19030A 19279.63973935 .00000042 00000-0 00000+0 0 9999 2 44299 64.7328 275.7191 0015277 282.8642 34.0841 2.13101948 2816

# Website example: satellite launch year

- 1. Read line (satellite name)
- 2. While name is not ISS
	- 1. Read 2 lines (skip)
	- 2. Read line (satellite name)
- 3. Read line (record 1)
- 4. Extract characters 10 & 11
- 5. Convert to number, interpret as year

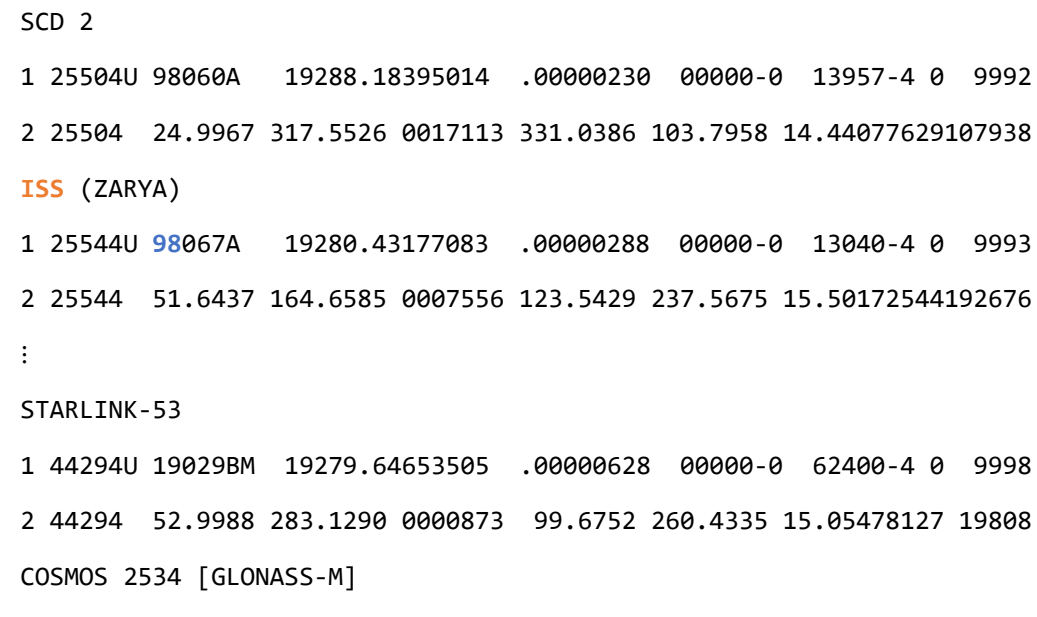

1 44299U 19030A 19279.63973935 .00000042 00000-0 00000+0 0 9999 2 44299 64.7328 275.7191 0015277 282.8642 34.0841 2.13101948 2816

#### Data are often related

- A point in the plane has an x coordinate and a y coordinate.
- If a program manipulates lots of points, there will be lots of x's and y's.
- Anticipate clutter. Is there a way to "package" the two coordinate values?

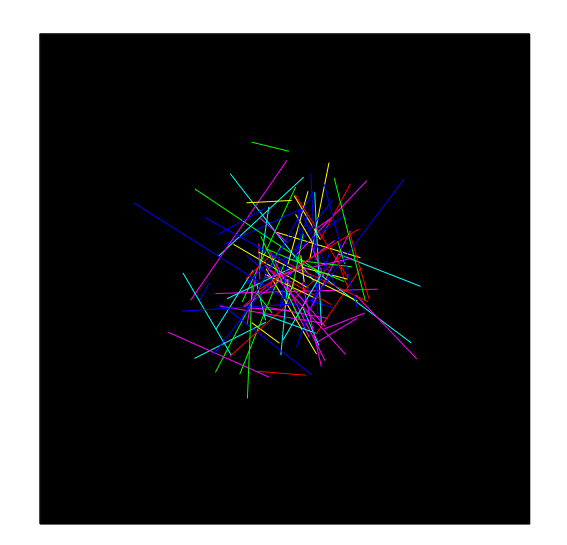

## Packaging affects thinking

Our Reasoning Level:

P and Q are points. Compute the midpoint M of the connecting line segment.

Behind the scenes we do this:

> $M_x = (P_x + Q_x)/2$  $M_y = (P_y + Q_y)/2$

We've seen this before: functions are used to "package'' calculations.

This packaging (a type of abstraction) elevates the level of our reasoning and is critical for problem solving.

Options for storing a point (-4, 3.1)

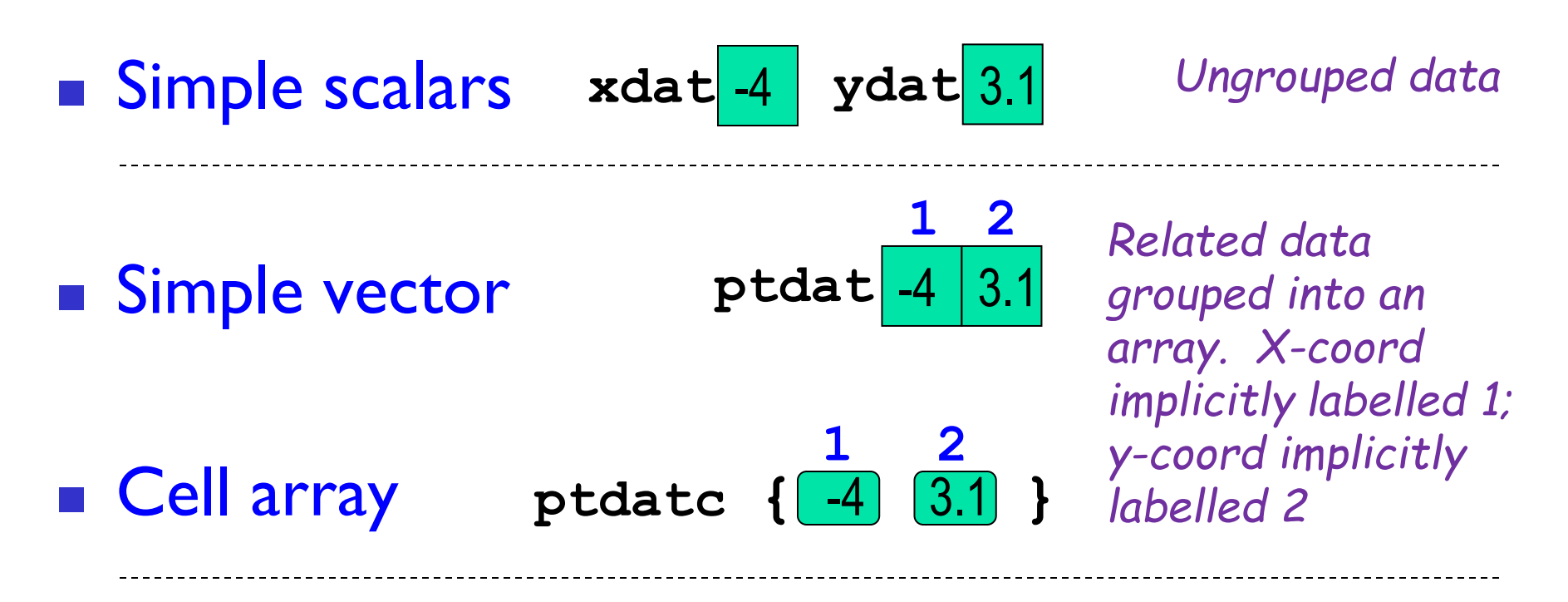

■ Object

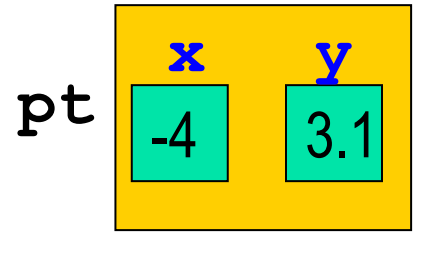

*Related data grouped according to a class definition. Explicit, clear labelling is possible via property names*